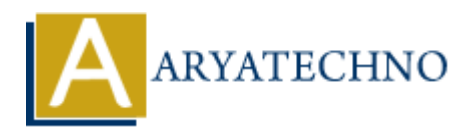

# **Creating RESTful APIs in CodeIgniter**

**Topics :** [Codeigniter](https://www.aryatechno.com/category/25/codeigniter.html) **Written on** [March 01, 2024](https://www.aryatechno.com/topics/creating-restful-apis-in-codeigniter)

To create RESTful APIs in CodeIgniter, you can follow these steps:

# **1. Set Up CodeIgniter:**

Install and set up CodeIgniter framework on your server or local environment if you haven't already.

#### **2. Configure Routes:**

Define routes in application/config/routes.php to map API endpoints to controller methods.

\$route['api/users'] = 'api/UsersController';

#### **3. Create Controllers:**

- Create a controller for each resource you want to expose via the API.
- Implement methods for handling CRUD operations (e.g., index, show, store, update, delete).

```
 class UsersController extends CI_Controller {
     public function index() {
           // Get all users from the database
     }
     public function show($id) {
           // Get a single user by ID
     }
     public function store() {
           // Create a new user
     }
     public function update($id) {
           // Update an existing user
     }
     public function delete($id) {
           // Delete a user
        an March 01, 2024<br>ARESTFul APIs in CodeIgniter, you can follow these steps:<br>
CD CodeIgniter:<br>
ARY<br>
ARTIFULARY CODEFORT:<br>
ARTIFULARY CONTEXT:<br>
ARTIFULARY CONTEXT:<br>
ARTIFULARY CONTEXT:<br>
ARTIFULARY CONTEXT:<br>
```
}

}

# **4. Implement CRUD Operations:**

Use CodeIgniter's database library or any ORM library (e.g., Eloquent, Doctrine) to perform CRUD operations on your database.

#### **5. Format Responses:**

• Format responses as JSON or XML using CodeIgniter's output library or by directly echoing JSON-encoded data.

```
 $this->output
```

```
 ->set_content_type('application/json')
->set output(json encode($data));
```
### **6. Handle Request Methods:**

- Use CodeIgniter's input class to access request data and determine the HTTP method (GET, POST, PUT, DELETE).
- Route requests to appropriate controller methods based on the HTTP method.

```
$http method = $this->input->method();
switch ($http_method) {
       case 'get':
             // Handle GET request
             break;
       case 'post':
             // Handle POST request
             break;
       case 'put':
             // Handle PUT request
             break;
       case 'delete':
             // Handle DELETE request
             break;
       default:
             // Handle unsupported request
             break;
          ON-encoded data.<br>
->output<br>
set_content_type('application/json')<br>
set_content_type('application/json')<br>
et_content_type('application/json')<br>
dle Request Methods:<br>
\blacksquare CodeIgniter's input class to access request data a
```

```
}
```
# **7. Input Validation:**

Use CodeIgniter's form validation library or manual validation to validate input data and ensure data integrity.

#### **8. Secure Your API:**

- Implement authentication and authorization mechanisms to secure your API endpoints.
- Use HTTPS to encrypt data transmitted between clients and the server.

© Copyright **Aryatechno**. All Rights Reserved. Written tutorials and materials by [Aryatechno](https://www.aryatechno.com/)

**ARYAN**